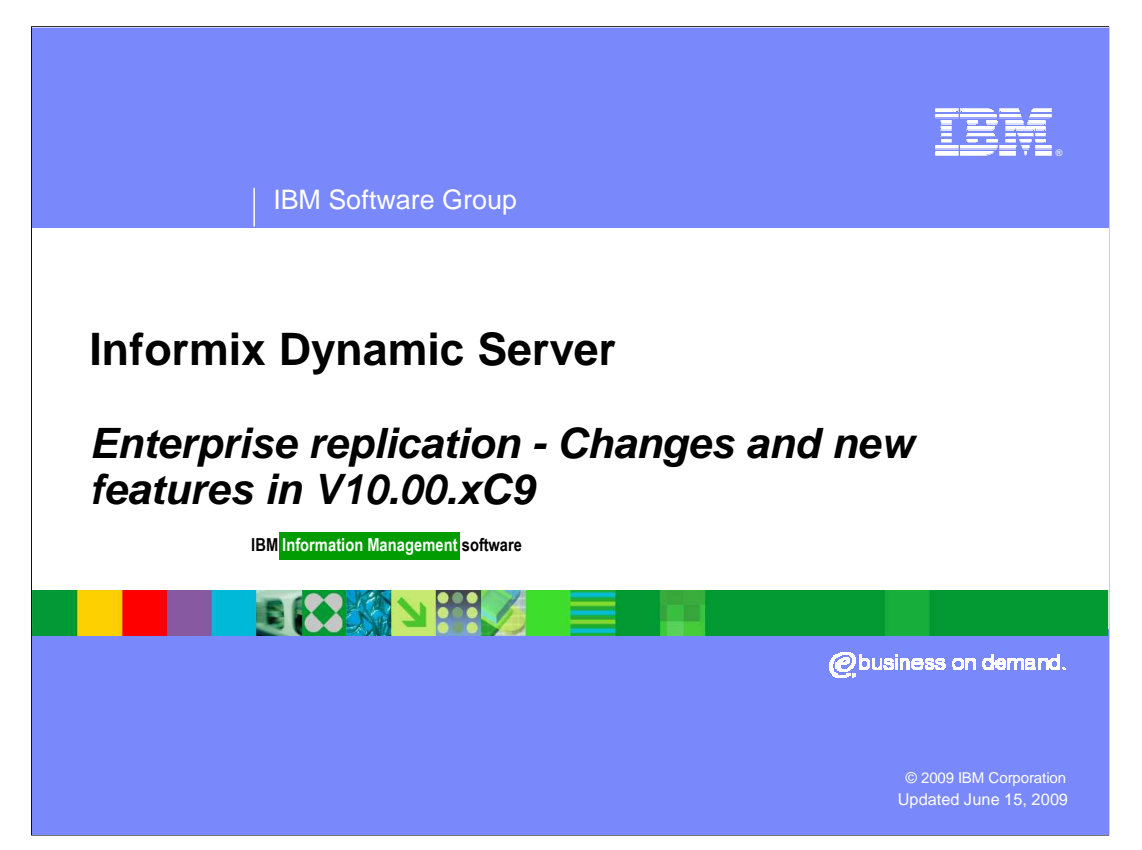

 This presentation will provide an overview of the changes and new features within Enterprise Replication in the 10.00.xC9 version.

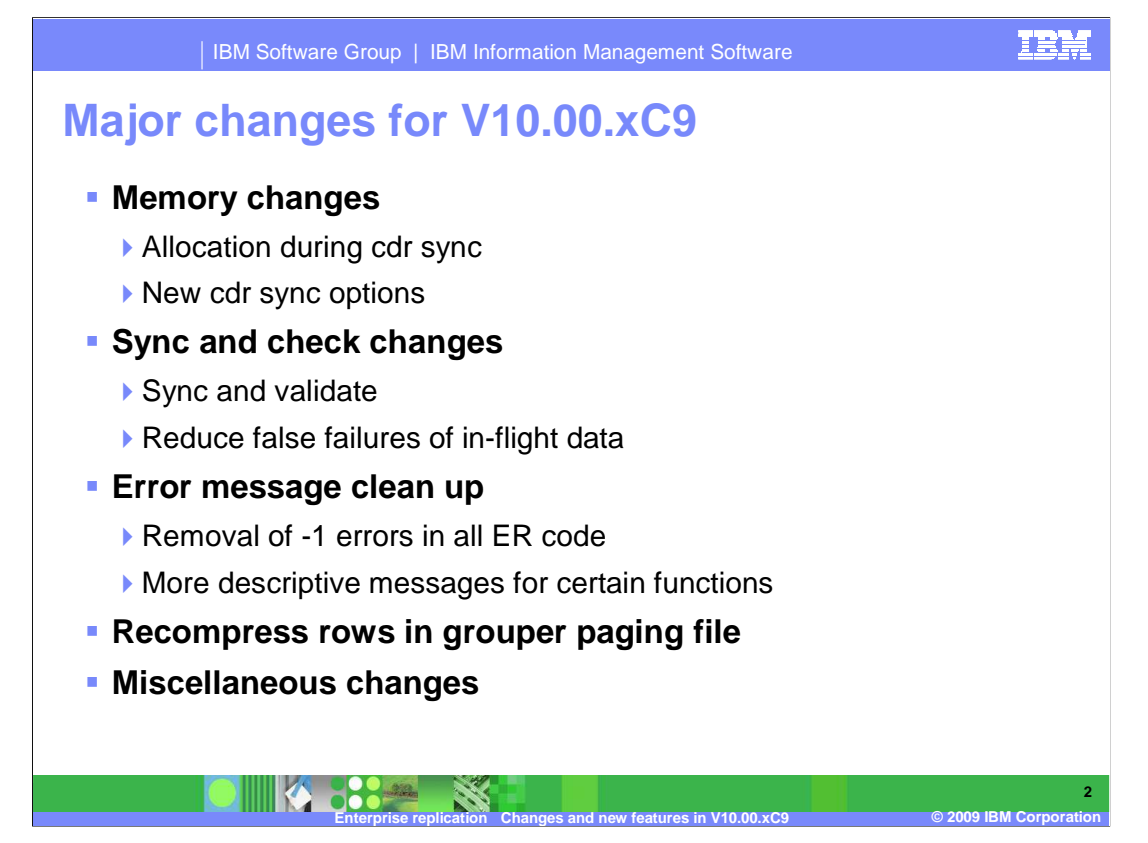

 The goal of this presentation is to provide details regarding the changes and new features introduced with 10.00.xC8W3 and 10.00.xC9. These features were added based on feedback from business partners after using ER within an embedded environment.

 The major changes in this release include memory, sync and check changes, monitoring, Error Message clean up, recompress rows in grouper paging file, and miscellaneous other changes.

The first area of topic is Memory changes made to the 10.00.xC9 release.

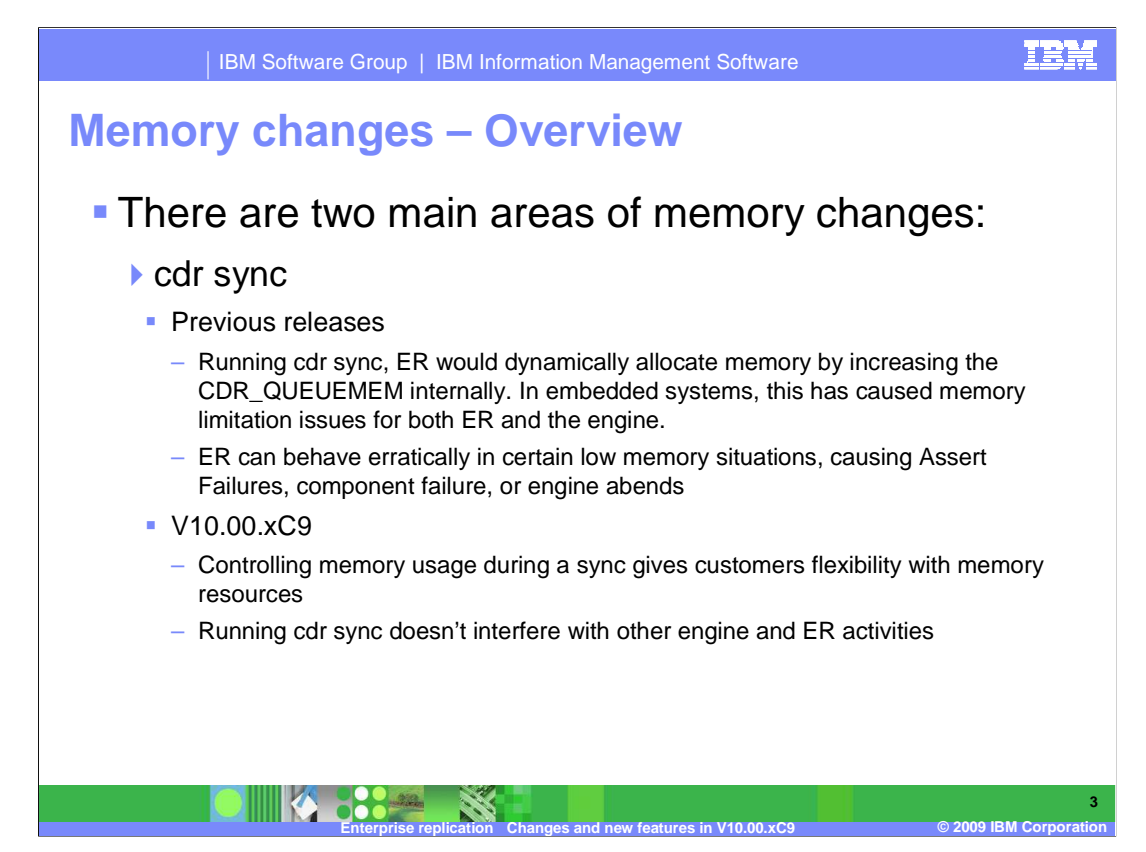

There are two main areas where Memory Changes were focused.

 During a **cdr sync,** ER would dynamically allocate memory by increasing CDR\_QUEUEMEM internally, which caused problems for embedded systems with memory limitations.

 ER can behave erratically when encountering memory limitations – causing AF's, or worse. Customers needed more control over resources used during a **cdr sync.** Running a **cdr sync** should not interfere with other engine or ER operations.

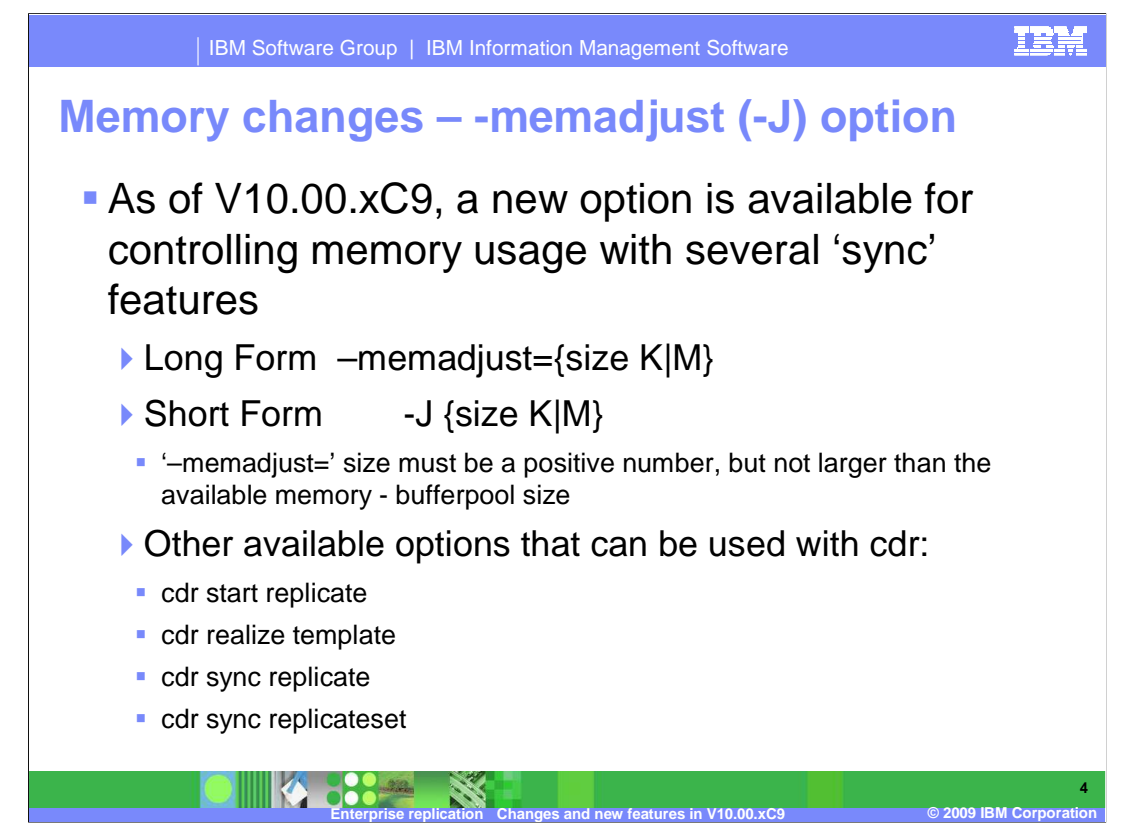

 A new option named '--memadjust=' or '-J' was added to control memory allocation during a sync operation.

 You can also use this option with **cdr start replicate**, **cdr realize template**, and with **cdr sync** for either a single replicate or a replicate set.

The '–memadjust=' size must be a positive number, not exceeding available memory.

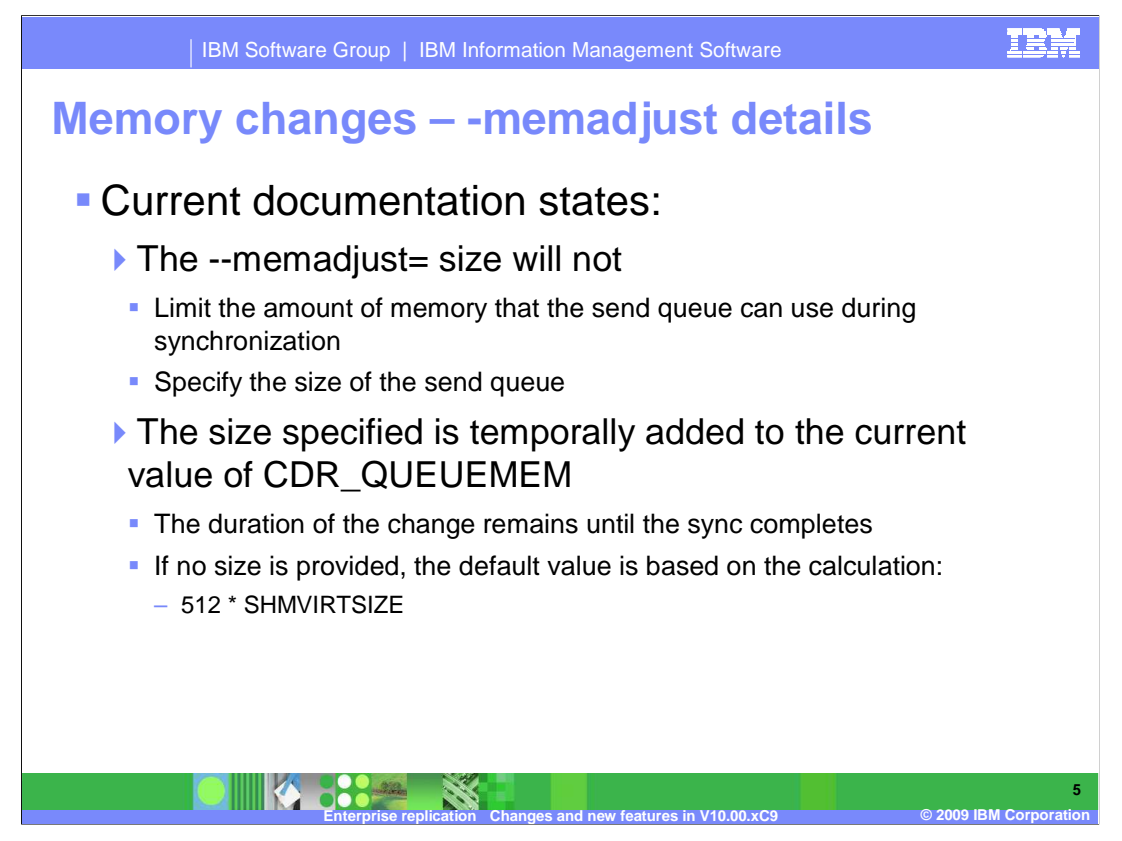

The information found in the documentation regarding the –memadjust= option is a bit misleading. In reality, the size specified with this option is temporally added to the value of CDR\_QUEUEMEM. This value is removed after the sync operation completes.

If this option is not used, a default value for the sync process is calculated as (512  $^*$ SHMVIRTSIZE).

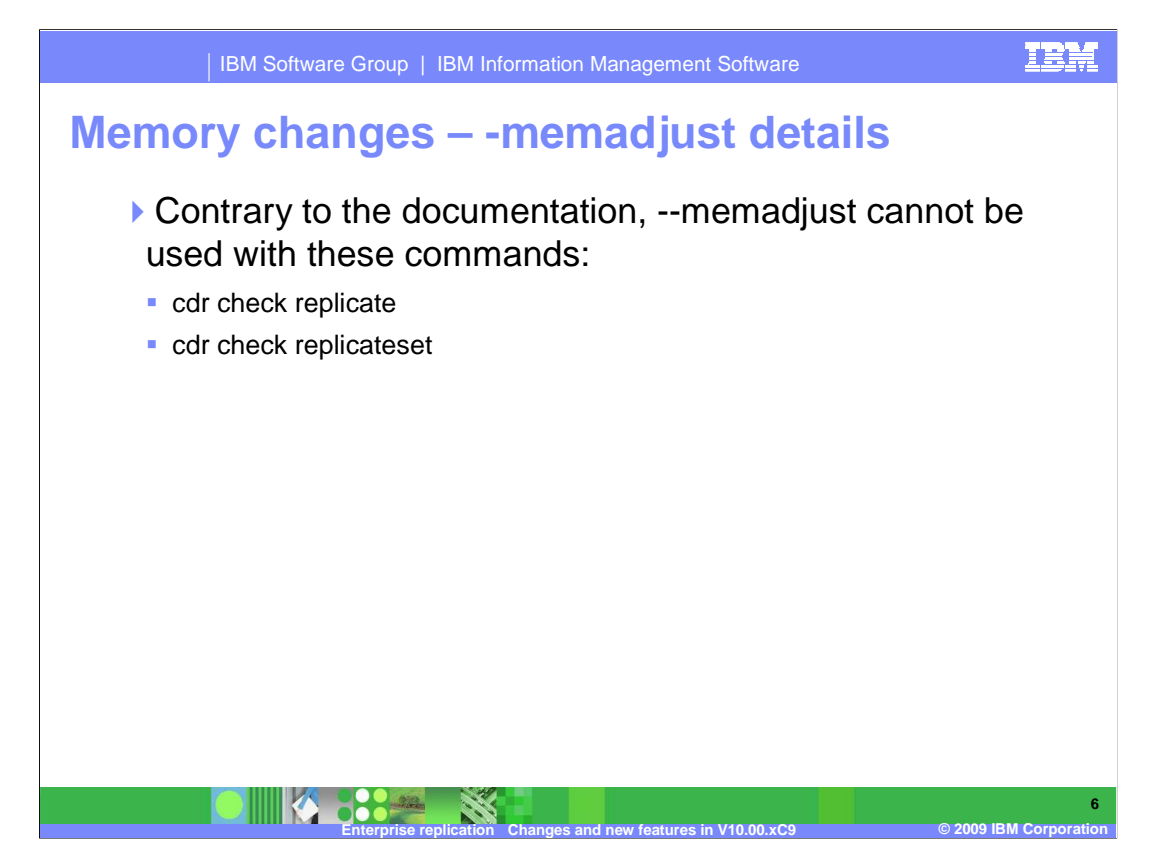

--memadjust= cannot be used with **cdr check replicate** or **cdr check replicateset**.

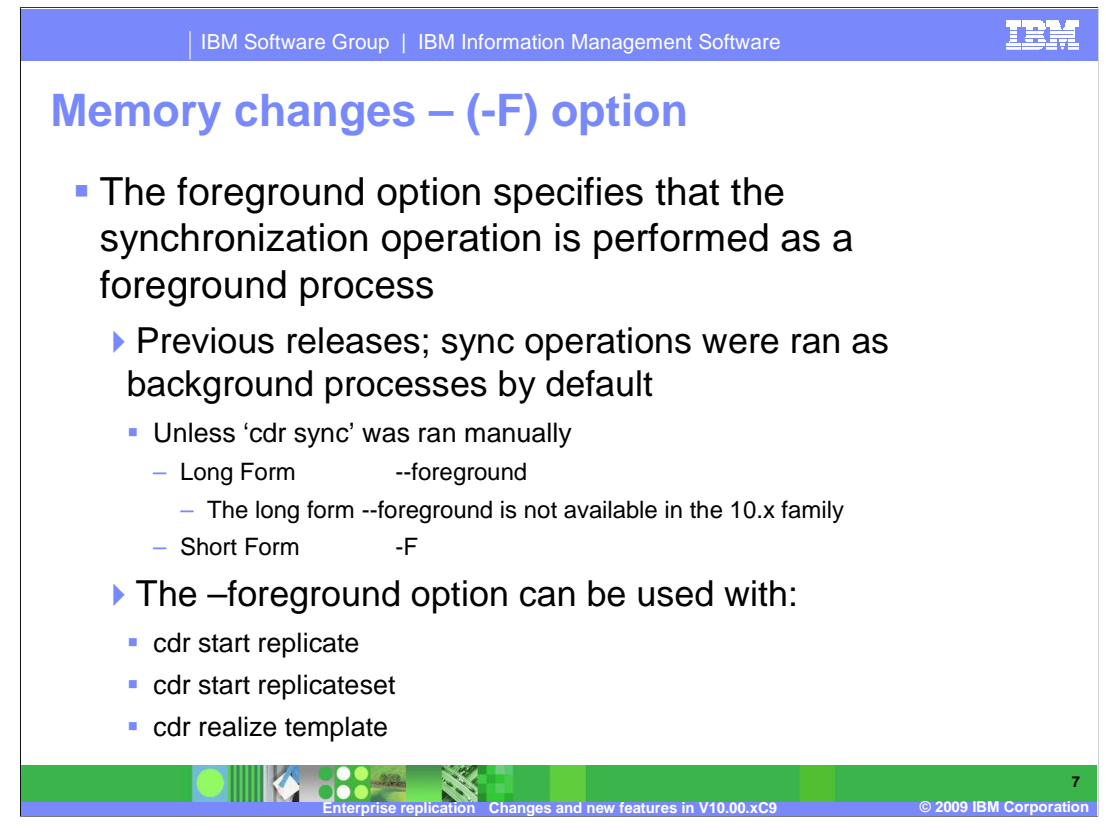

 The –foreground option specifies the synchronization operation as a foreground process. Before this option, these commands can only be ran as background processes, unless you ran the **cdr sync** command manually. This command has these parameters available: **cdr start replicate**, **cdr start replicateset**, and **cdr realize template**.

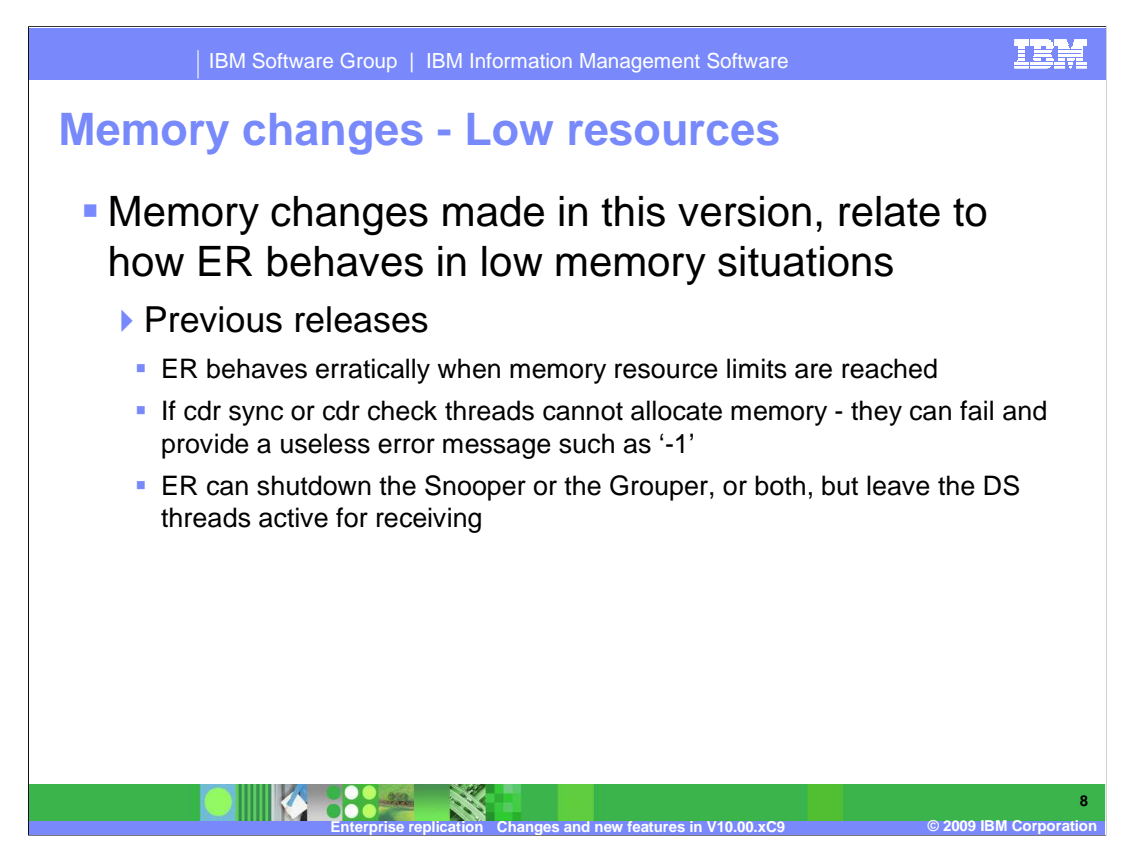

 The second type of Memory Changes made in this version, relate to how ER behaves in a low memory situation.

 Previous releases to this version, if a memory issue occurred - ER might behave erratically, return an odd error message, or shutdown some ER components.

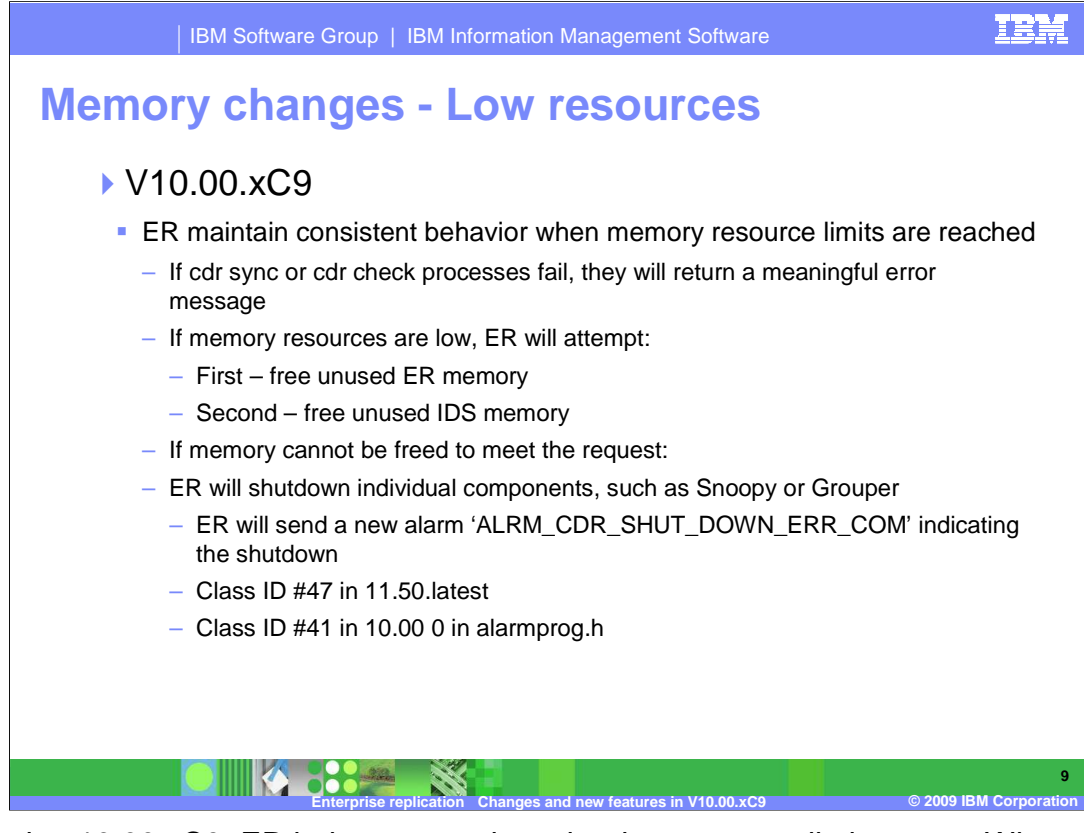

 In version 10.00.xC9, ER behaves consistently when memory limits occur. When this happens, ER will attempt to free its own memory first, and then ER will try to free IDS memory.

 If enough memory cannot be freed to meet the request, ER will shutdown individual components and send a new alarm ALRM\_CDR\_SHUT\_DOWN\_ERR\_COM.

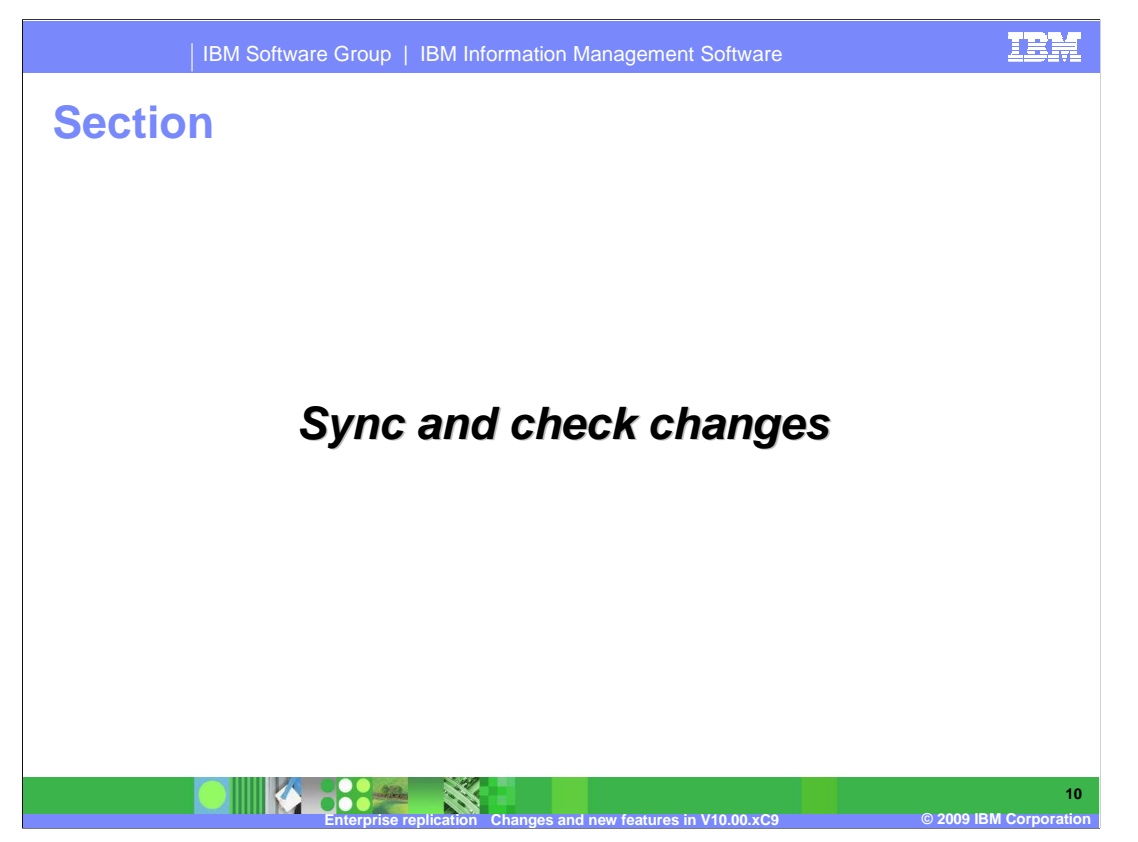

The next section covers sync and check changes.

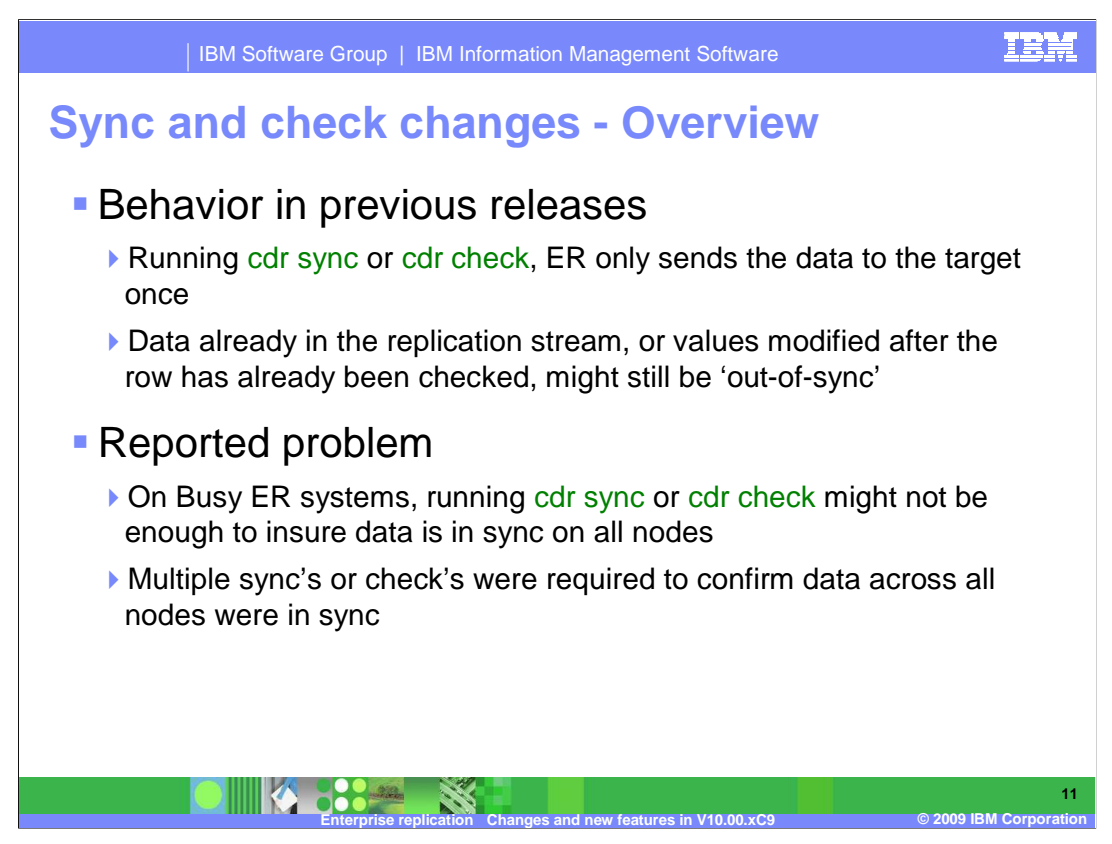

 Currently, when running a **cdr sync** or **cdr check**, ER will only send the data to the target server once. If the table or tables being checked were in the process being replicated, or a row in the table was modified after it was checked, the table might still be 'out-of-sync'.

 Customers running on busy systems were forced to run multiple checks or syncs to confirm data on all nodes were in sync.

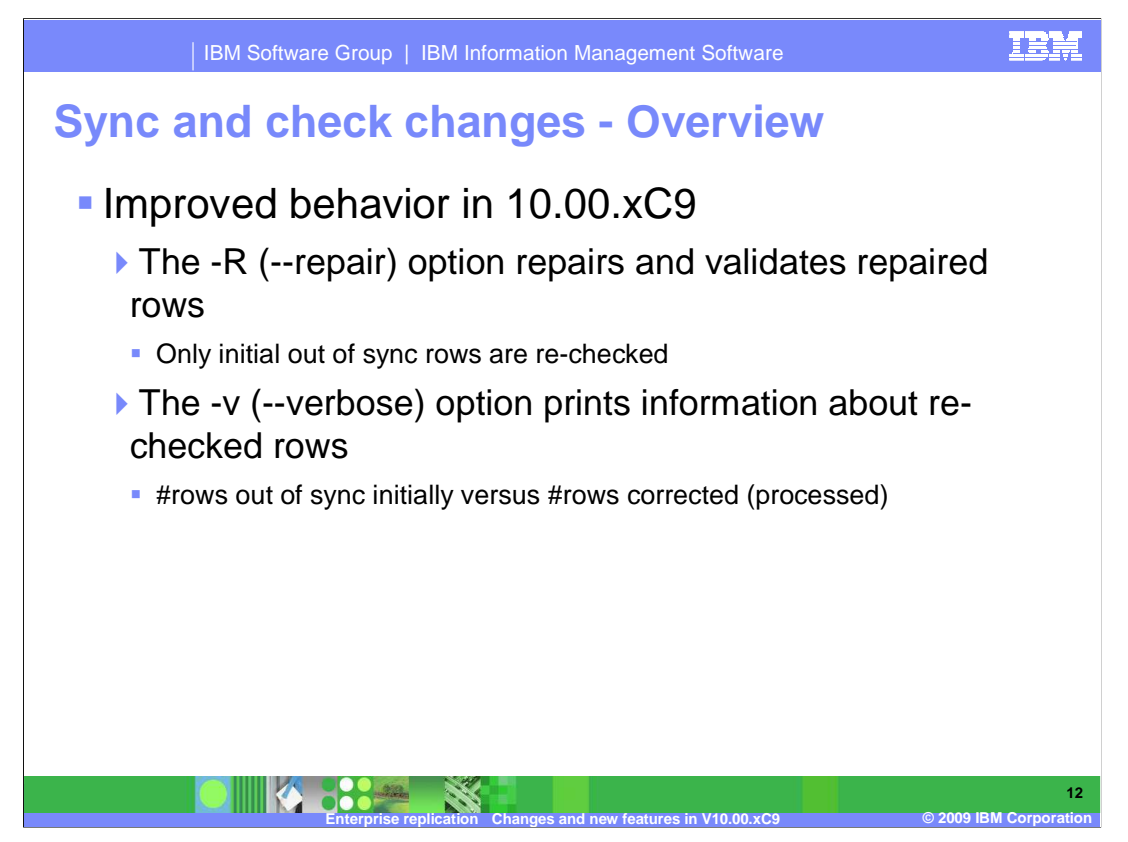

 The positive changes in **cdr sync** and **cdr check** behavior in 10.00.xC9 includes a **– repair (-R)** option to repair and validate rows.

Note: Only initial out of sync rows are re-checked.

 Additionally, a **–verbose (-v)** mode option will check and print information about the rechecked rows.

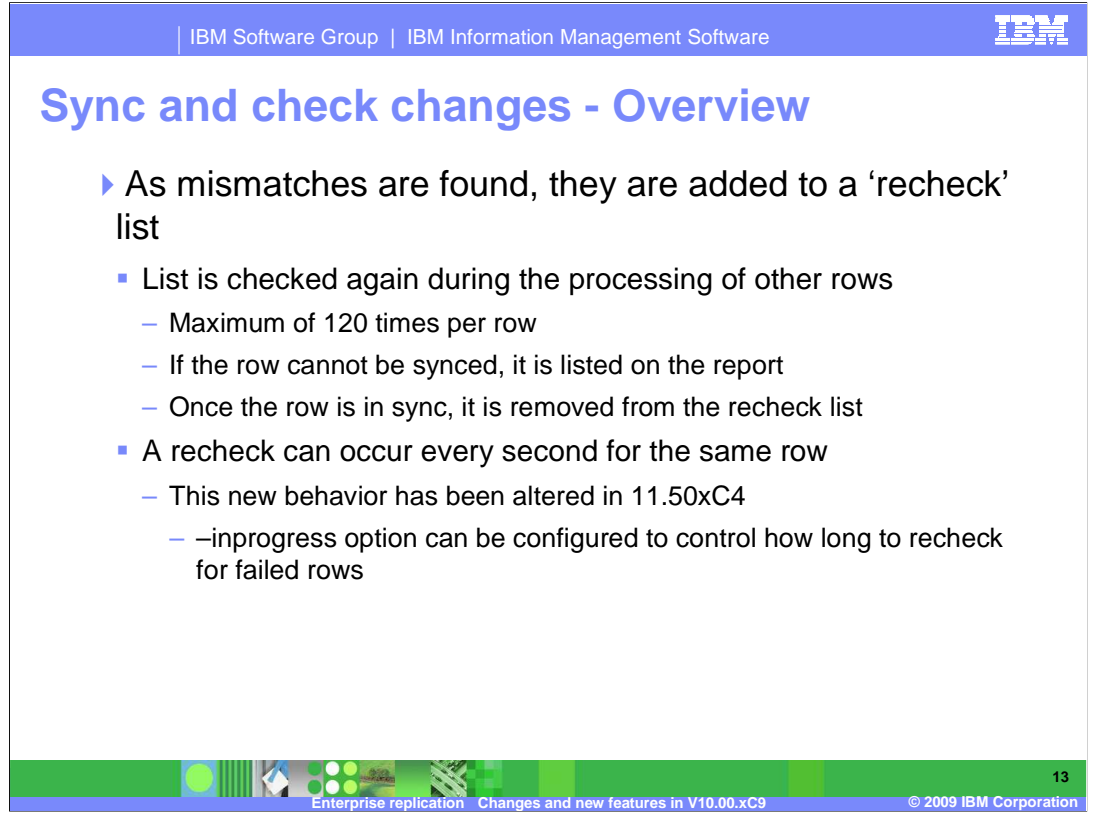

 As mismatches are found, they are added to a re-check list. This list is checked while processing other rows. A mismatched row might be checked a maximum of 120 times. Once the row is in sync, it's removed from the re-check list. If the row cannot be synced, it is listed on the report as a mismatch. A row can be rechecked multiple times during the same second.

 NOTE: This behavior will change in 11.50.xC4 which will allow you to control the length of time a failed row will be re-checked, using the **--inprogress** option.

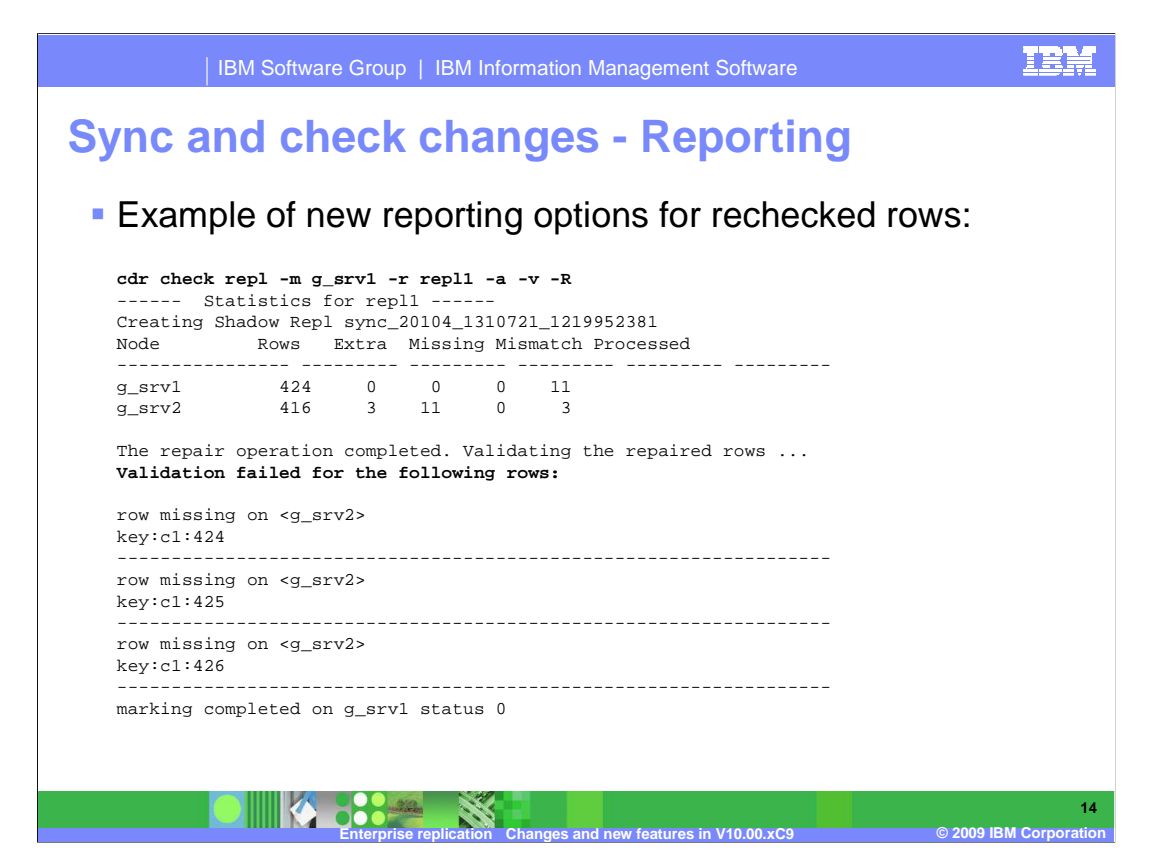

 Here is an example of the new reporting options with **cdr check**. At the bottom of this output is a listing of all the mismatched rows that can not be re-checked.

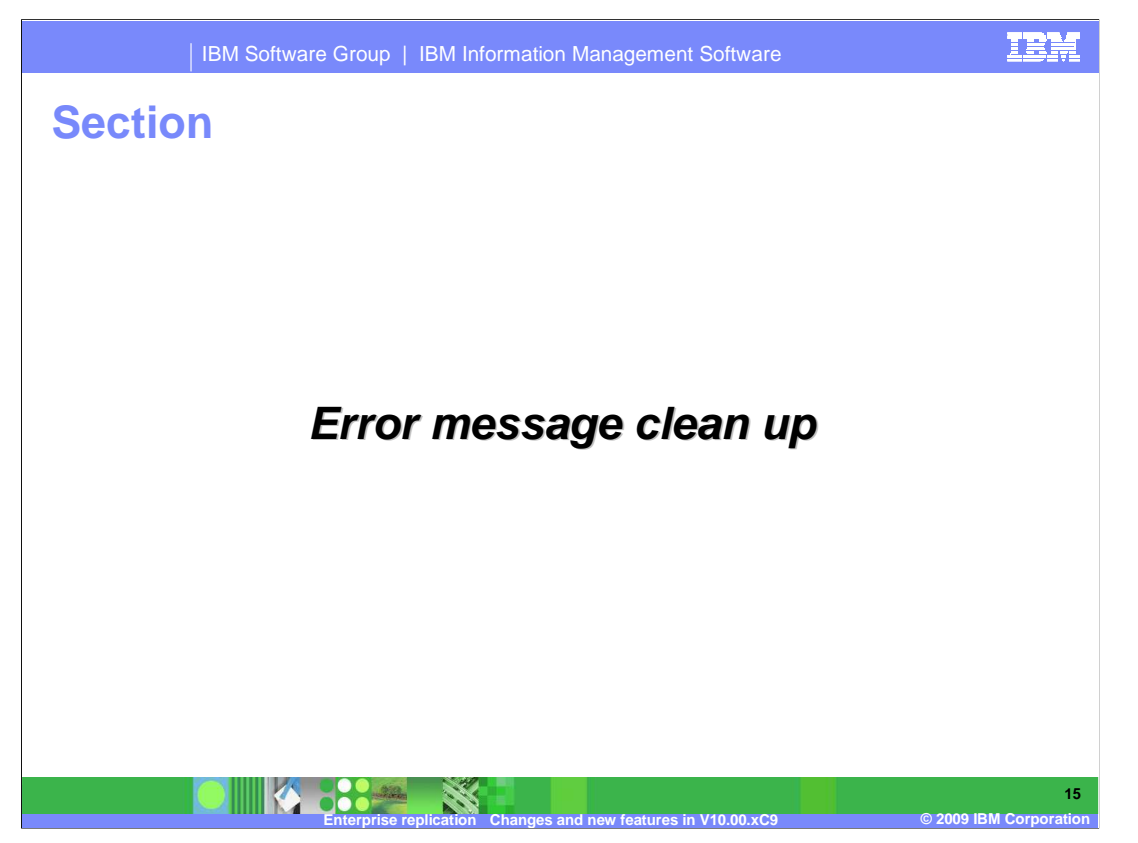

The next section will discuss Error Message clean up.

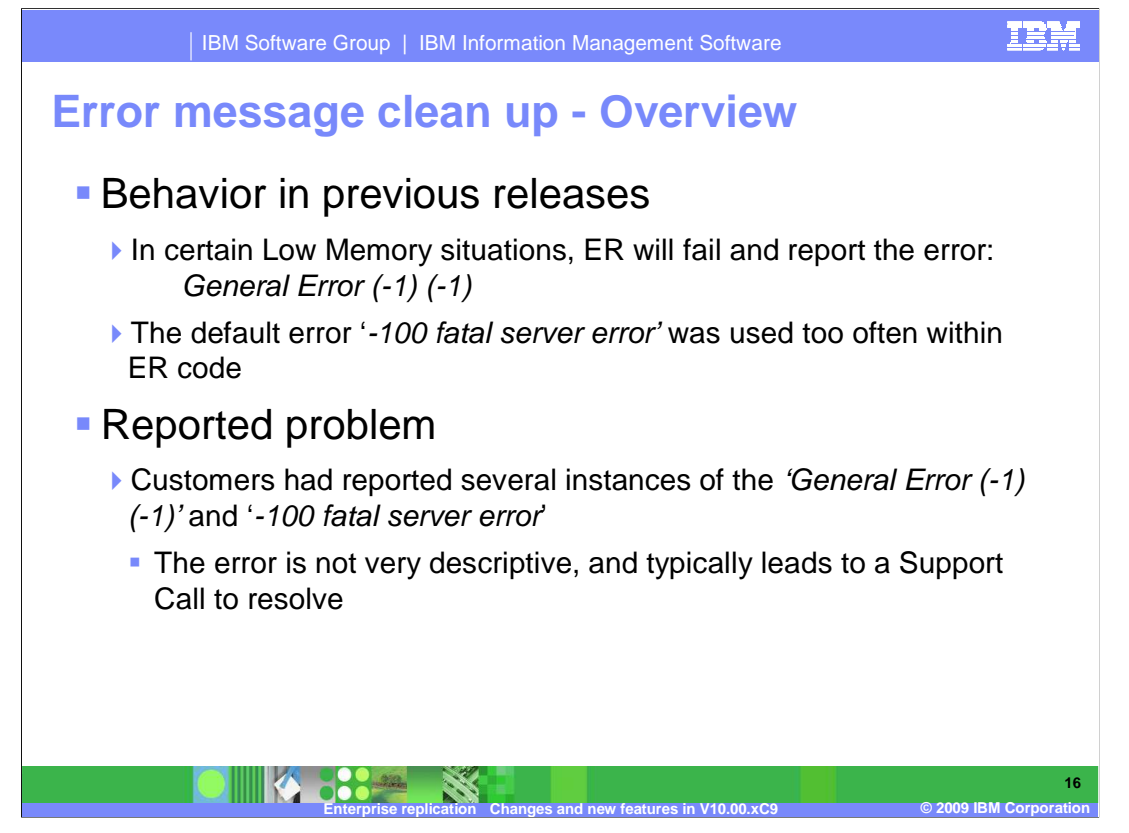

Previously, during certain low memory situations, ER will fail and report the error: General Error (-1) (-1). Also, a default error -100 fatal server error was used too much with ER code. Because these errors were not descriptive, customers receiving these errors do not know what to do to correct the problem.

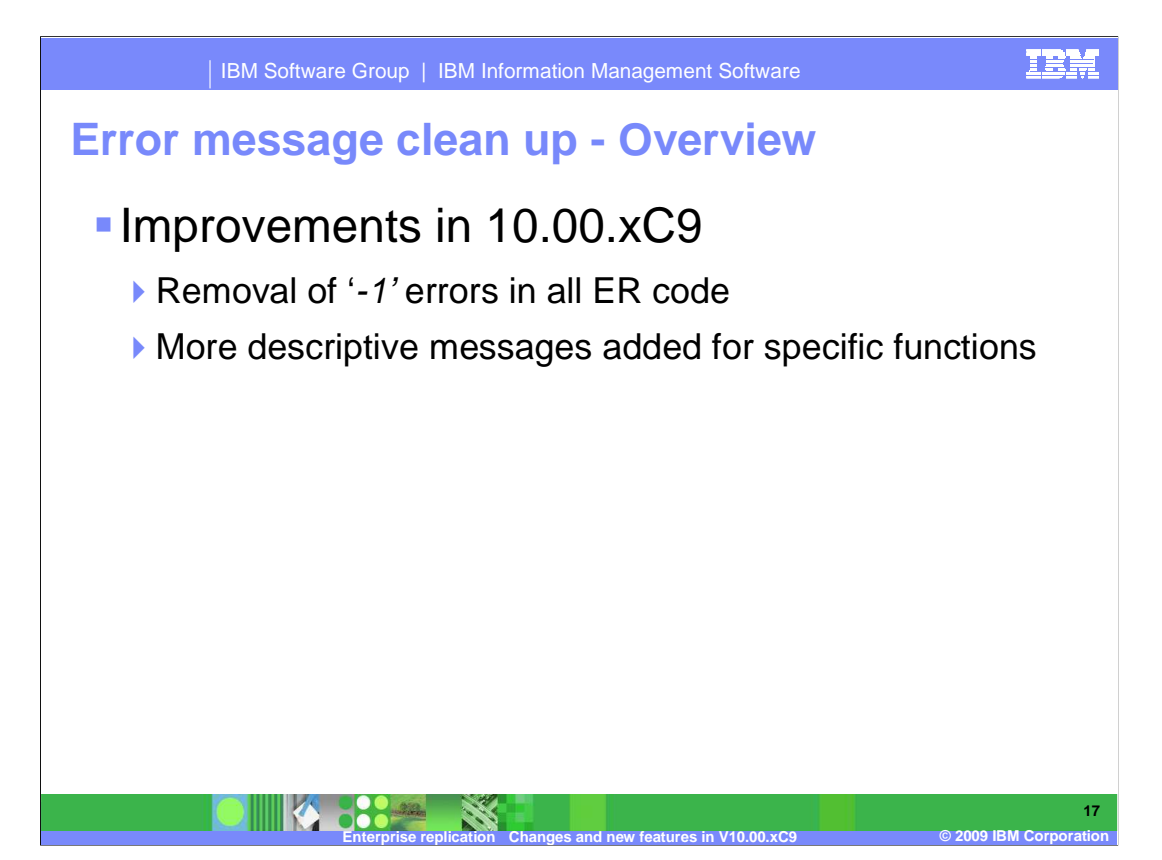

 To correct the issue, all ER code was scanned, and all -1 errors were removed and replaced with more descriptive messages.

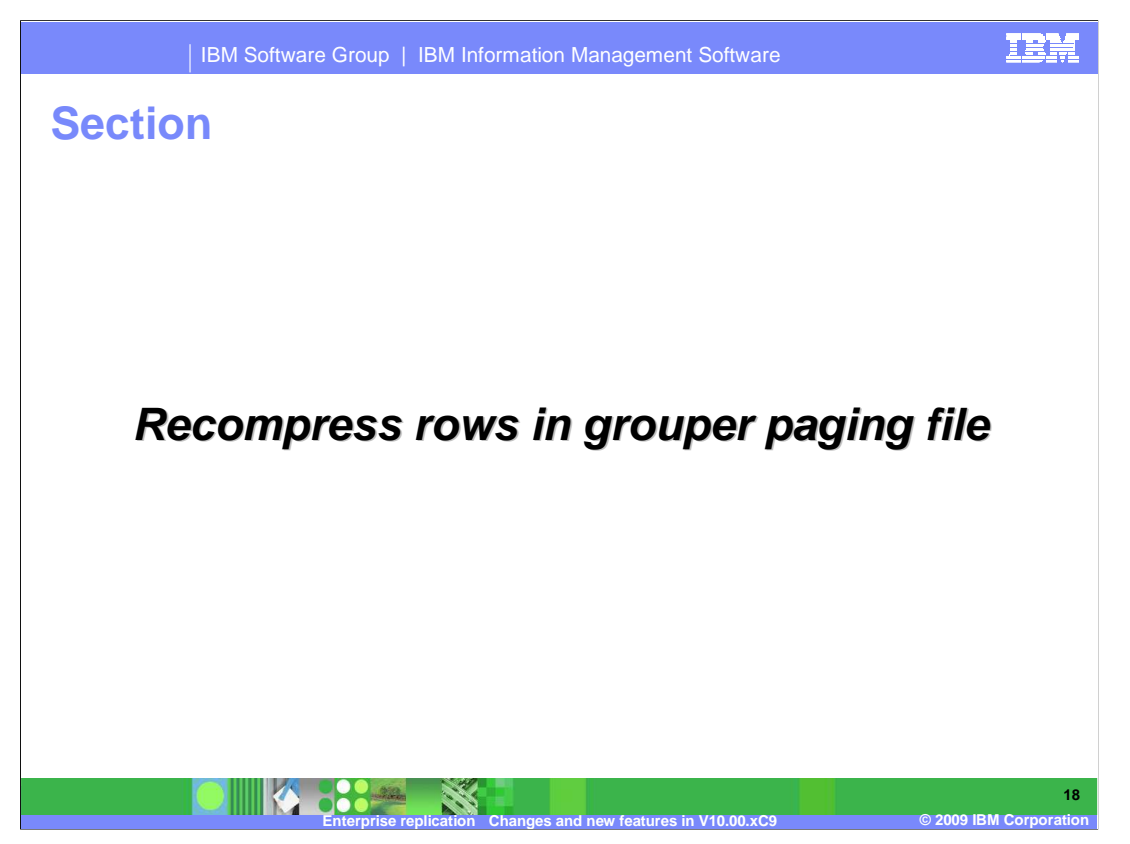

This section will discuss the recompressing of rows within the grouper paging file.

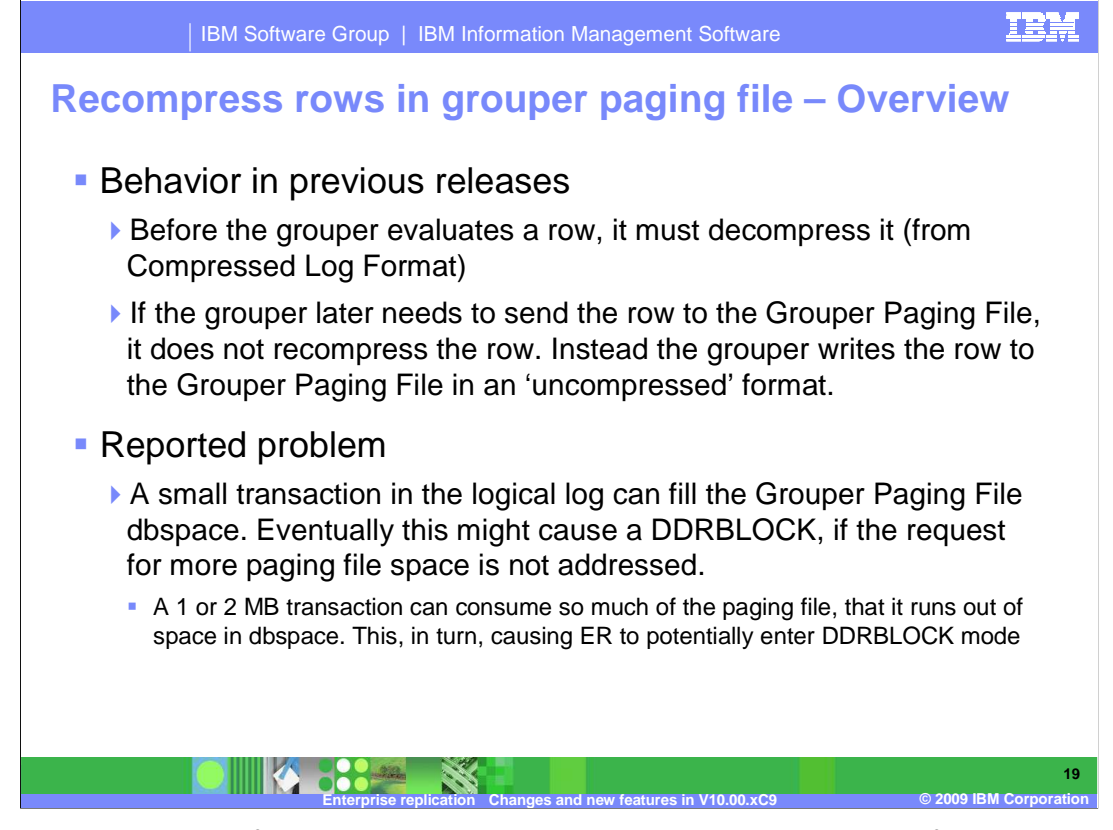

 In previous releases, if the grouper needed to evaluate a row, the row from the logical log would need to be decompressed (from the Compressed Log Format). If ER needed to spool this row to the Grouper Paging File – then the Grouper would spool the row in an uncompressed form.

 The problem with this method is that a seemingly small transaction can end up filling up the Grouper Paging File and causing a DDRBLOCK.

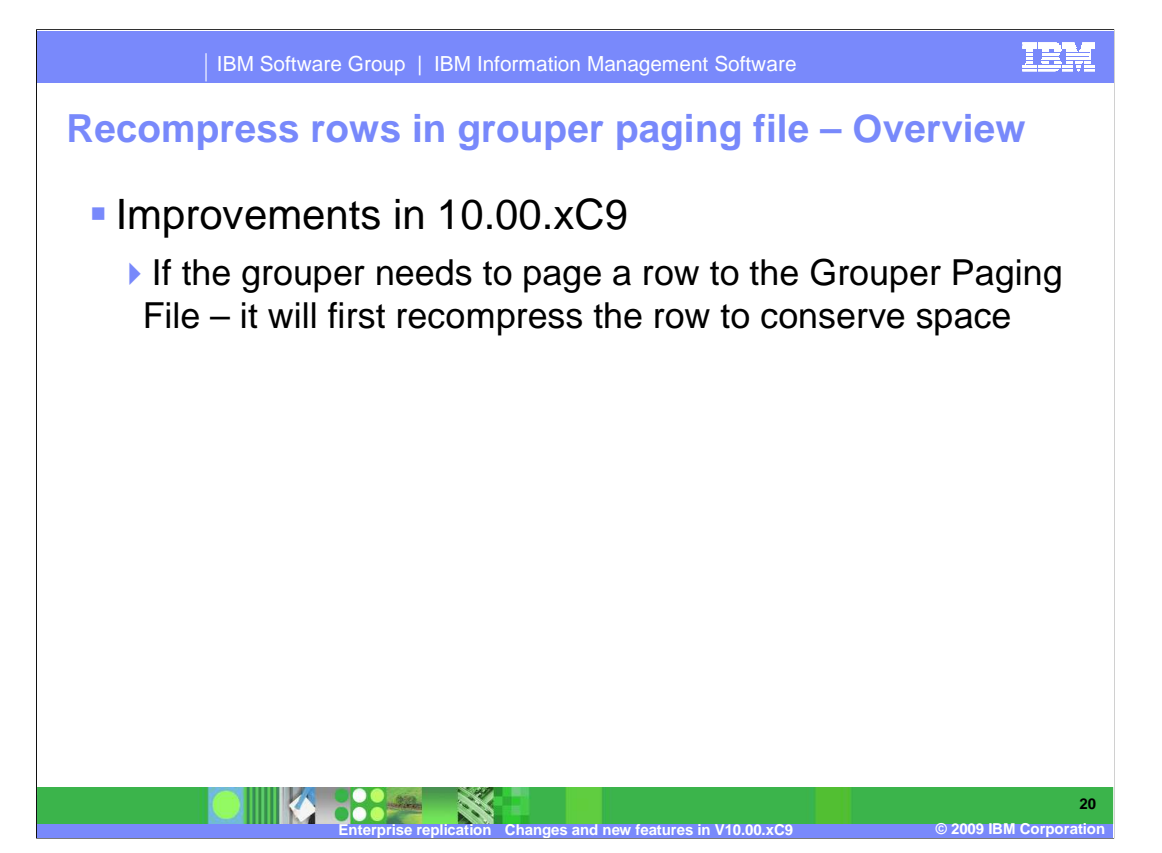

 The solution is simple, if the grouper needs to page a row to the Grouper Paging File – it will first recompress the row to conserve space.

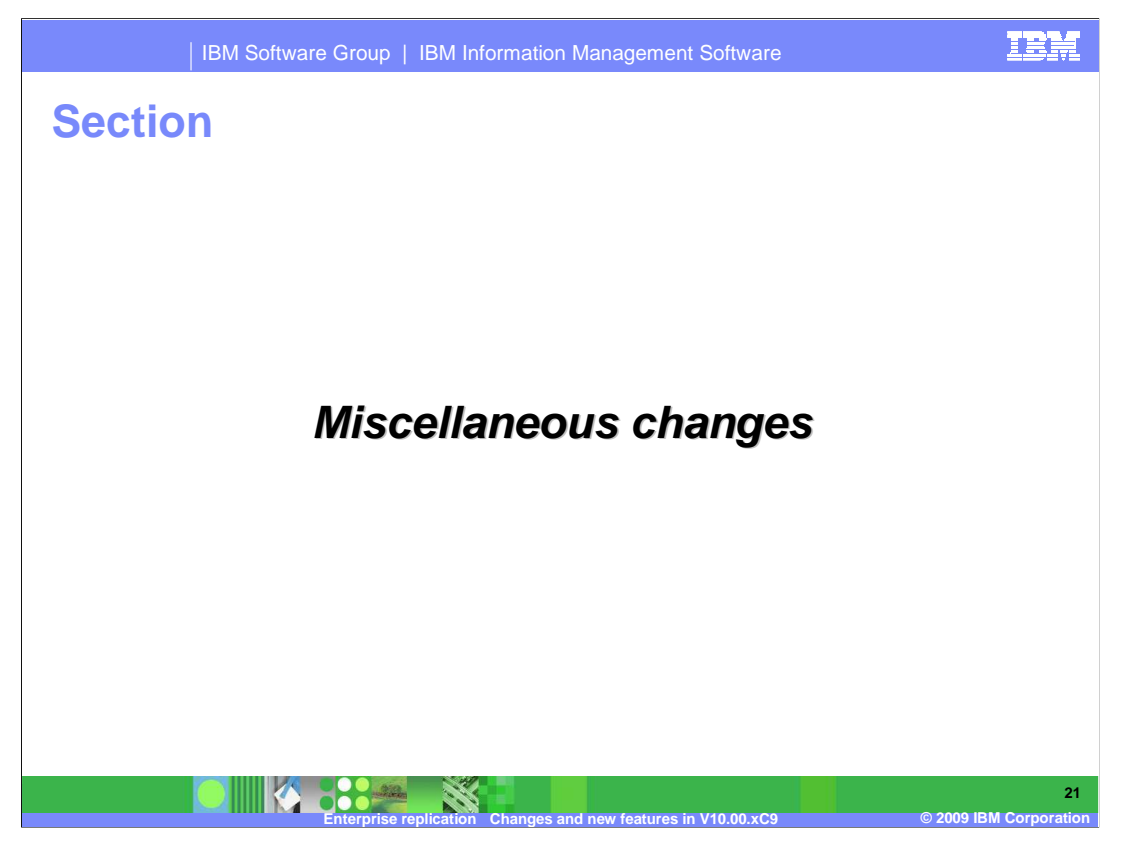

The final section will cover miscellaneous changes with this release.

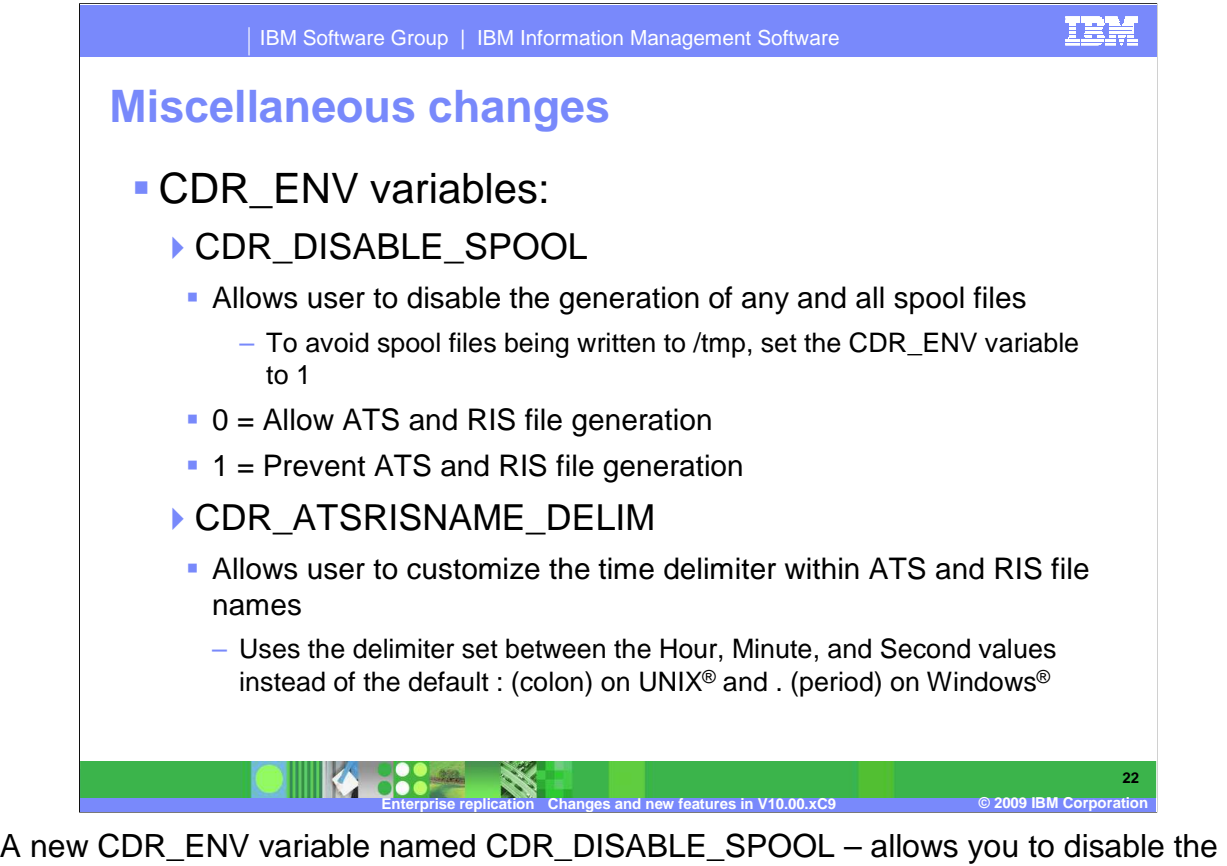

 generation of any and all spool files. In some cases spool files were written to /tmp by default. To avoid this, set CDR\_DISABLE\_SPOOL to 1 – to prevent ATS or RIS file generation.

 Another new CDR\_ENV parameter is CDR\_ATSRISNAME\_DELIM. This allows you to customize the delimiter within the ATS and RIS file names. The default delimiters on UNIX is a : (colon), and on Windows a . (period).

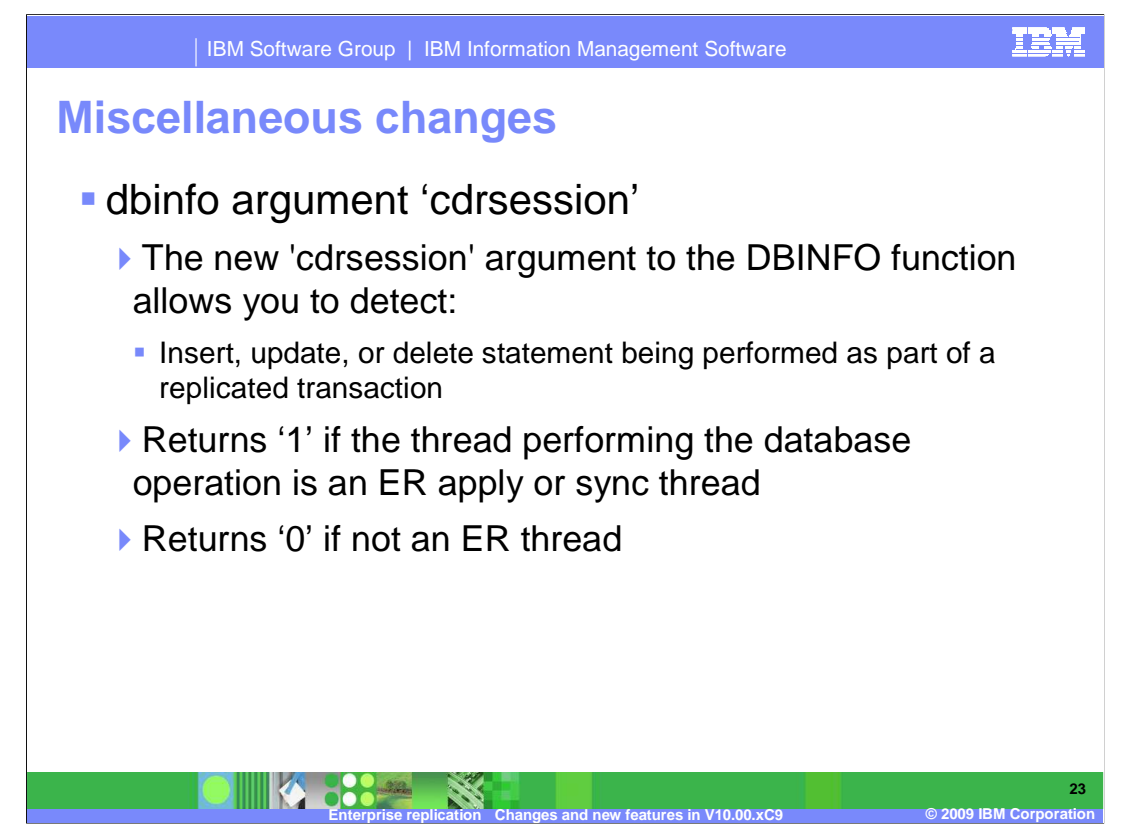

 A new dbinfo argument named 'cdrsession' will now return a '1' if the thread performing the database operation is an ER apply or sync thread. Knowing if certain threads are related to ER activities can be useful in developing your own triggers, stored procedures, or user-defined routines.

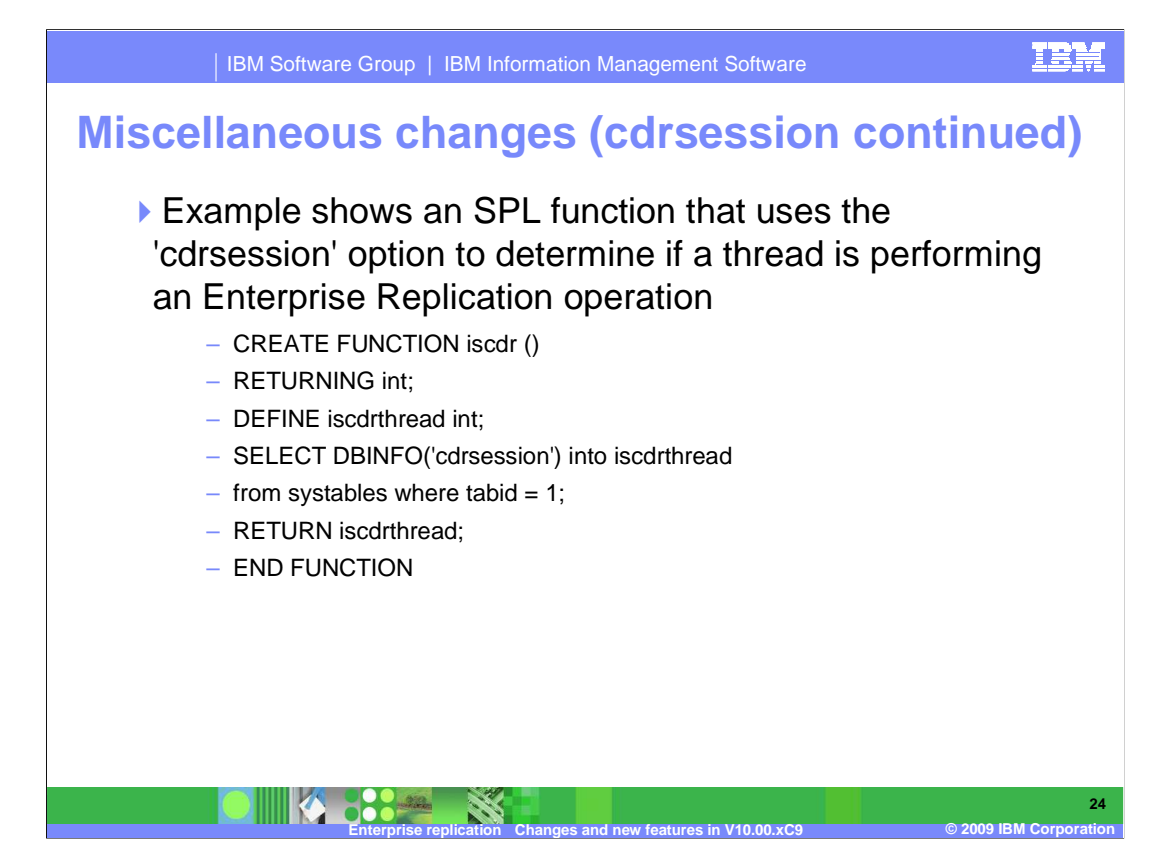

A sample SPL function is shown here, which uses the 'cdrsession' option.

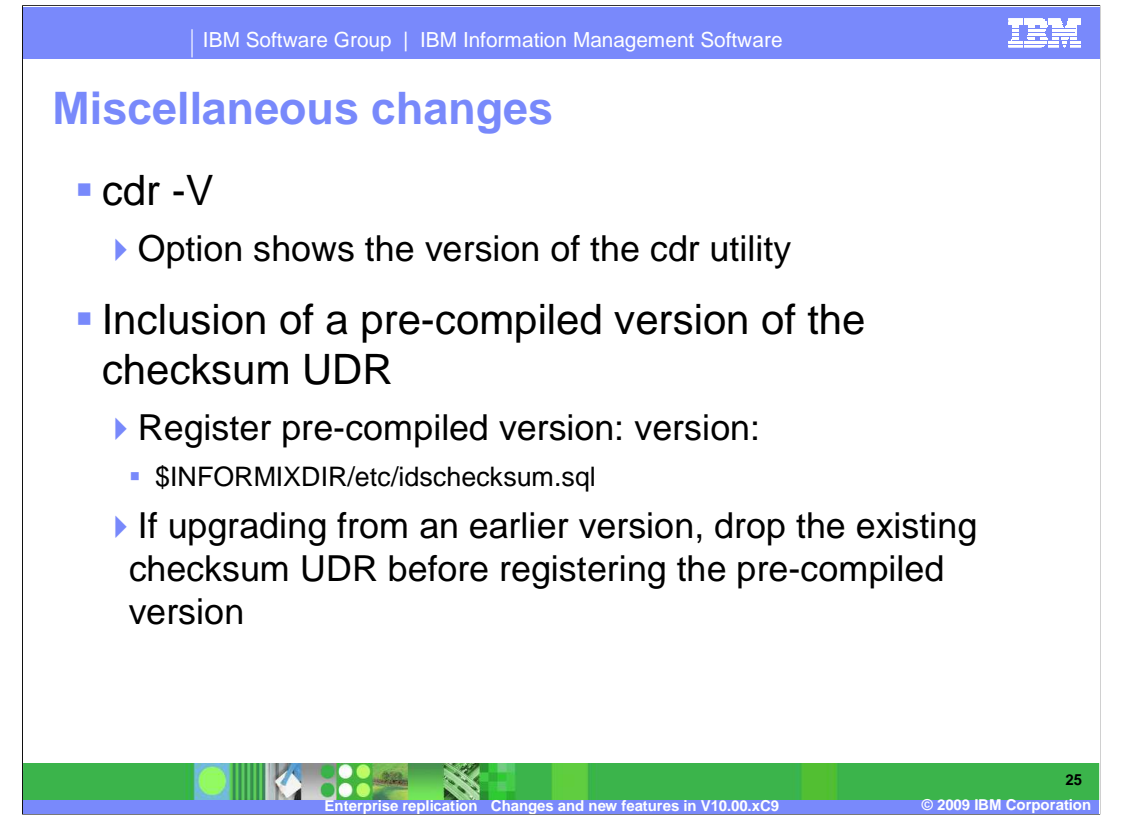

A new cdr –V option was added to show the exact version of the cdr utility.

 This version includes a pre-compiled version of the checksum UDR. Running the SQL script – idschecksum.sql will register the new pre-compiled version of the UDR.

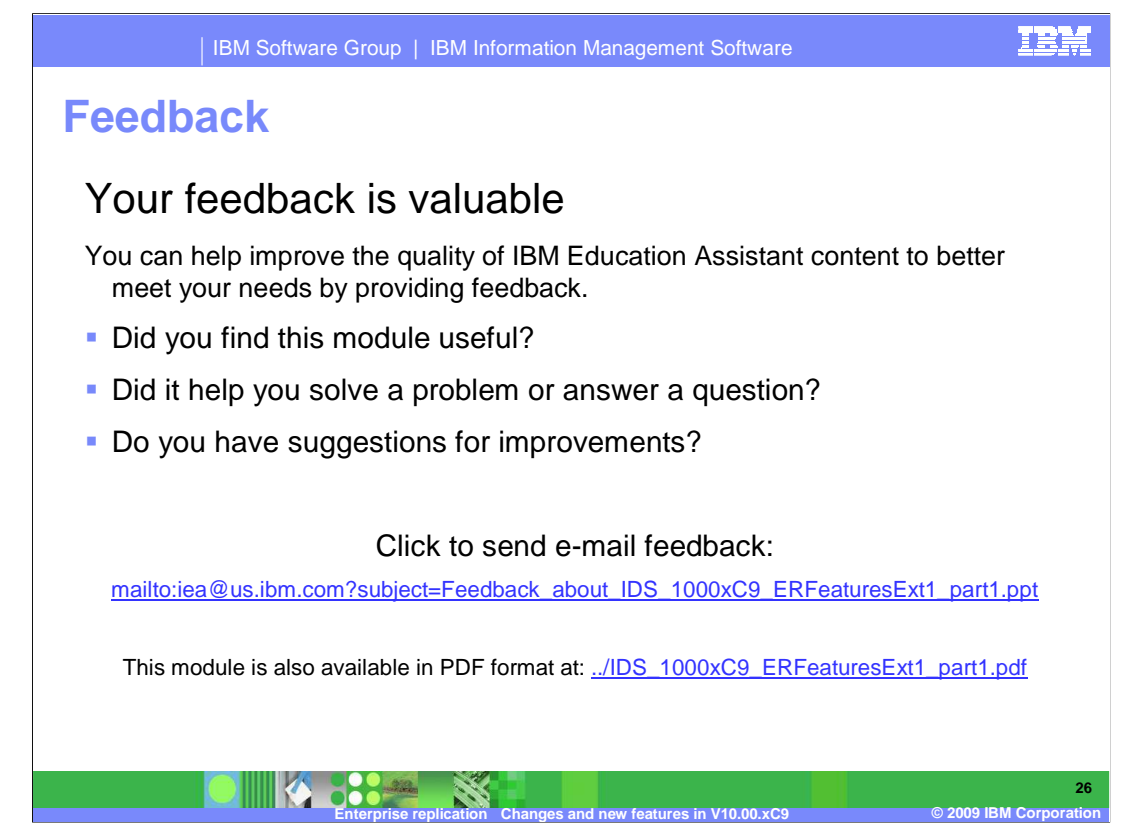

 You can help improve the quality of IBM Education Assistant content by providing feedback.

## **Trademarks, copyrights, and disclaimers**

IBM, the IBM logo, ibm.com, and the following terms are trademarks or registered trademarks of International Business Machines Corporation in the United States, other countries, or both: Informix

If these and other IBM trademarked terms are marked on their first occurrence in this information with a trademark symbol (® or ™), these symbols indicate U.S. registered or common law<br>trademarks owned by IBM at the time

Windows, and the Windows logo are registered trademarks of Microsoft Corporation in the United States, other countries, or both.

UNIX is a registered trademark of The Open Group in the United States and other countries.

Other company, product, or service names may be trademarks or service marks of others.

Product data has been reviewed for accuracy as of the date of initial publication. Product data is subject to change without notice. This document could include technical inaccuracies or<br>typographical errors. IBM may make

THE INFORMATION PROVIDED IN THIS DOCUMENT IS DISTRIBUTED "AS IS" WITHOUT ANY WARRANTY, EITHER EXPRESS OR MPLIED. IBM EXPRESSLY DISCLAIMS ANY<br>WARRANTIES OF MERCHANTABILITY, FITNESS FOR A PARTICULAR PURPOSE OR NONINFRINGEMEN

IBM makes no representations or warranties, express or implied, regarding non-IBM products and services.

The provision of the information contained herein is not intended to, and does not, grant any right or license under any IBM patents or copyrights. Inquiries regarding patent or copyright<br>licenses should be made, in writin

IBM Director of Licensing IBM Corporation North Castle Drive Armonk, NY 10504-1785 U.S.A.

Performance is based on measurements and projections using standard IBM benchmarks in a controlled environment. All customers have used in the measurement in the measurement of the measurement of the measurement of the mea

© Copyright International Business Machines Corporation 2009. All rights reserved.

Note to U.S. Government Users - Documentation related to restricted rights-Use, duplication or disclosure is subject to restrictions set forth in GSA ADP Schedule Contract and IBM Corp.

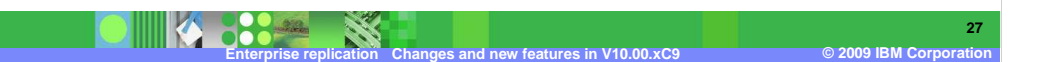

TRM